日銀シス第80号 2022年9月7日

#### 日 銀 ネ ッ ト 利 用 先 日銀ネット利用金融機関等 御中

### 日 本 銀 行

「日本銀行金融ネットワークシステム利用細則(共通事務)」 の一部改正に関する件

日本銀行では、2022年3月31日をもって通信業者による通信回線の一 部サービスの提供が終了したこと等に伴い、標記規程の一部を別紙のとおり改 正し、本日から実施することとしましたので、通知します。

# 「日本銀行金融ネットワークシステム利用細則(共通事務)」 中一部改正

○ 第1編Ⅱ. 2. (2)中、(表3)を横線のとおり改める。

(表3)日銀ネットの共通運営事務に関する日銀ネット主管店等(注)への届出等一覧

| 項<br>目  | 内<br>容<br>等 | 備<br>考       |
|---------|-------------|--------------|
| 金融機関等名  |             |              |
| 称、店舗名称等 |             |              |
| の変更に関する |             |              |
| 届出      |             |              |
|         |             |              |
| $\int$  |             |              |
|         |             |              |
|         | 略 (不変)      | 略 (不変)       |
| ファイルアップ |             |              |
| ロード・ダウン |             |              |
| ロード機能に関 |             |              |
| するシステム開 |             |              |
| 発関連資料の開 |             |              |
| 示に関する届出 |             |              |
| ファイルアップ | 略 (不変)      | 「ファイルアップロー   |
| ロード・ダウン |             | ド・ダウンロード機能の  |
| ロード機能の利 |             | 利用取止めに関する届出  |
| 用の取止めに関 |             | 書」(第12号書式)を使 |
| する届出    |             | 用。提出先はシステム情  |
|         |             | 報局。          |
|         | 以下略 (不変)    |              |

(注)略(不変)

別紙

○ 第1編Ⅱ.3.(1)を横線のとおり改める。

(1)端末装置および端末認証装置

利用先は、日本銀行がその仕様を定める端末装置および端末認証装置を 日銀ネットにおける電文の送受信に使用します(端末装置の詳細について は、「第2編 日本銀行金融ネットワークシステム端末装置の取扱い」を 参照してください。)。

利用先は、予め日本銀行から使用を認められた端末認証装置を装填した 端末装置を用いて日銀ネットを利用します(注1)(注2)。

利用先は、複数の端末装置で共用するネットワークプリンタ<sup>(注3)</sup>と、端 末装置に直接接続するローカルプリンタおよびファイアウォール機器(注4) の利用が可能です。また、HUB(集線装置のことをいいます。以下同じで す。)を利用することにより、端末装置、ネットワークプリンタまたはファ イアウォール機器の接続数を増やすことが可能です。

1アクセス回線あたりに接続可能な端末装置およびネットワークプリンタ の上限は、HUBを利用しない場合はCEルータの接続口数により制限さ れますが、HUBを利用する場合は<del>64Kbpsおよび128Kbpsの</del> アクセス回線では最大13台、1Mbps以上のアクセス回線では最大2 9台まで接続することができます。<del>なお、複数の端末装置から同時に入出</del> 力電文の送受信を行う場合において入出力電文の送受信が円滑に行われる ために推奨される1アクセス回線あたりの端末装置の接続数は、回線速度 が64Kbpsのアクセス回線では2台<sup>(注5)</sup>、128Kbpsのアクセス 回線では4台<sup>(注5)</sup>、1Mbps以上のアクセス回線は1回線あたりに接続 可能な端末装置の台数の上限である29台です。

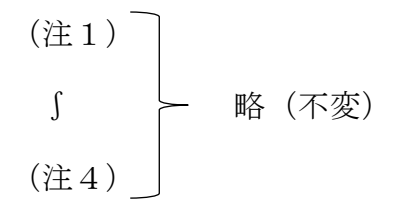

(注5)ただし、入出力電文の送受信を複数の端末装置から同時に行って いない場合(例えば、EX電文の受信状況を確認するために、端末 操作を伴わず単にセンターと端末装置との接続を確立している場 合等)はこの限りではありません。

以下略(不変)

- 第1編Ⅱ.3.(4)を横線のとおり改める。
	- (4)通信回線、通信関連装置
		- イ.接続形態別の通信回線および通信関連装置
			- (イ)端末装置にかかる通信回線および通信関連装置

端末装置とセンターを接続する通信回線には、日銀ネットVPN網 およびアクセス回線<sup>(注1)(注2)(注3)</sup>を使用します。

アクセス回線の速度は、利用先の希望により<del>64Kbps<sup>(注4)</sup>、12</del>  $8Kb$  p s<sup>-(注4)</sup> – 1 M b p s 、5 M b p s または 1 0 M b p s のいず れかとします。

アクセス回線毎に回線終端装置<sup>(注54)</sup>やCEルータ<sup>(注54)(注65)</sup>とい った通信関連装置を使用します。また、アクセス回線と端末装置間の 接続には、必要に応じてHUB<sup>(注46)</sup>も使用します。

- (注1)利用先のアクセス回線は、日本銀行が指定する電気通信事 業者と利用金融機関等が使用契約を締結し、同事業者が日本 銀行の定めた手続きに従って利用先に敷設、<del>移設、</del>廃止およ び速度変更します。通信回線において送受信される電文の内 容は、すべて暗号化されています。
- (注2) 利用先は、アクセス回線を敷設、移設、廃止および速度変 更する場合には、事前調整や現地調査などを日本銀行が指定 する電気通信事業者との間で予め行ったうえ、日本銀行へ回 線変更の申請を行ってください。利用先は、日本銀行から回 線変更の承認の連絡を受領した後、アクセス回線の開通工事 を行うことができます。
- (注3)略(不変)
- (注4)新たにアクセス回線を敷設する場合は、64Kbpsと1 <u>28Kbpsを選ぶことはできません。</u>
	- (注54)日銀ネットVPN網を利用する場合に必要な装置であり、 日本銀行が指定する電気通信事業者と利用金融機関等が使 用契約を締結し、当該電気通信事業者が利用先に設置します。
	- (注65)通信関連装置は、原則として常時通電としてください。 設備点検等によりやむを得ず電源を切る場合には、コアタイ ムの終了を待って、必要に応じて当日処理終了を行った後に 通電を終了し、業務を再開する営業日の午前9時までに通電

を再開する必要があります。また、電源を切る場合には、予 め日本銀行が指定する電気通信事業者に連絡してください。 (注26)CEルータの接続可能台数を超えて端末装置およびネッ トワークプリンタを接続する場合に必要な装置で、利用先が 必要に応じて設置します。

(ロ)コンピュータ接続にかかる通信回線および通信関連装置

コンピュータ接続先とセンターを接続する通信回線には、日銀ネ ットVPN網およびアクセス回線<sup>(注1)(注2)</sup>を使用します。

アクセス回線速度は、利用先の希望により<del>64Kbps<sup>(注3)</sup>、12</del>  $8Kb$  p s<sup> $(k+3)$ </sup>  $-1$  M b p s s 5 M b p s  $\sharp$  h c 1 0 M b p s  $\mathcal{D}$  V ずれかとします。

アクセス回線毎に回線終端装置<sup>(注4-3)</sup>、CEルータ<sup>(注4-3)(注5-4)</sup>、 VPN装置<sup>(注45)</sup>およびレイヤ2スイッチ(以下「L2SW」とい います。)といった通信関連装置を使用します。

$$
\begin{array}{c}\n(\mathbb{H}1) \\
(\mathbb{H}2)\n\end{array}\n\qquad\n\begin{array}{c}\n\mathbb{K} \quad (\mathcal{F}\mathfrak{V})\n\end{array}
$$

- <u>(注3)新たにアクセス回線を敷設する場合は、64Kbpsと1</u> 28Kbpsを選ぶことはできません。
	- (注43)日銀ネットVPN網を利用する場合に必要な装置であり、 日本銀行が指定する電気通信事業者と利用金融機関等が使 用契約を締結し、当該電気通信事業者が利用先に設置します。
	- (注54) 通信関連装置は、原則として常時通電としてください。 設備点検等によりやむを得ず電源を切る場合には、予めセン ターおよび日本銀行が指定する電気通信事業者に連絡して ください。
	- (注65)IPsec(IP security protocol)による暗号化通信 等を実現する装置です。

以下略(不変)

- 第2編Ⅰ.2.(1)を横線のとおり改める。
	- (1)通信回線

アクセス回線毎に、回線終端装置およびCEルータを各1台接続します。 CEルータに端末装置、ネットワークプリンタおよびファイアウォール機器 を直接接続する場合には、CEルータの接続口数の範囲で接続することがで きます。接続台数を増加したい場合には、任意機器のHUBを設置してくだ さい<sub>。</sub>その場合、<del>64Kbpsおよび128Kbpsのアクセス回線ではC</del> Eルータ毎に13台、1Mbps以上のアクセス回線ではCEルータ毎に2 9台の範囲で接続することができます(ローカルプリンタの台数は含みませ  $(\lambda)$ 。

以下略(不変)

○ 第2編Ⅲ.12.(2)《ファイル登録の留意点》を横線のとおり改める。

《ファイル登録の留意点》

必須入力項目の入力漏れ、規定外文字の混入等がある場合には、アップロー ドファイルの登録や中央演算処理装置(コア機能)への送信に支障が生じるこ とがあります。このため、ファイル登録の作業においては、十分時間的余裕を 持って行う必要があるほか、特に次のような点に留意してください。

 $(1)$ ② 略(不変)

③ 利用先が64Kbpsのアクセス回線を利用する場合、または、128K bpsのアクセス回線を利用して複数の端末装置から同時にファイル登録 を行う場合において、ファイルサイズの上限に近いデータをアップロードし ようとすると、途中でタイムアウトが発生し、アップロードできないことが あります。アップロードの途中でタイムアウトが発生した場合には、アップ ロードファイルを複数に分割し、1ファイルあたりのファイルサイズを小さ くしてから、再度、それぞれのアップロードファイルについてファイル登録 を行ってください。

④③ アップロードファイルを登録する場合において、登録先として指定した 検証ファイルに同一の入力番号の検証データ(ステータス区分が「取消済」

のものを除く。)が既に存在するときは、入力番号が重複したもの以降の検証 データの登録がエラーとなります。この場合、登録先として他の検証ファイ ルを指定のうえ、ファイル登録を行ってください。

(注)略(不変)

[端末操作手順:第3編参照]

○ 第2編Ⅲ. 12. (3) 《ファイル送信の留意点》を横線のとおり改める。

《ファイル送信の留意点》

必須入力項目の入力漏れ、規定外文字の混入等がある場合には、アップロー ドファイルの中央演算処理装置(コア機能)への送信に支障が生じることがあ ります。このため、ファイル送信の作業においては、十分時間的余裕を持って 行う必要があるほか、特に次のような点に留意してください。

- ∫ 略(不変)
- ③

 $\left( \overline{1}\right)$ 

- ④ 利用先が64Kbpsのアクセス回線を利用する場合、または、128K bpsのアクセス回線を利用して複数の端末装置から同時にファイル送信 を行う場合において、ファイルサイズの上限に近いデータをアップロードし ようとすると、途中でタイムアウトが発生し、アップロードできないことが あります。アップロードの途中でタイムアウトが発生した場合には、アップ ロードファイルを複数に分割し、1ファイルあたりのファイルサイズを小さ くしてから、再度、それぞれのアップロードファイルについてファイル送信 を行ってください。
- ⑤④ アップロードファイルをファイル送信する場合において、検証ファイル に同一の入力番号の検証データが既に存在するときは、入力番号が重複した もの以降の検証データの登録がエラーとなります。この場合、他の検証ファ イルを指定のうえ、ファイル送信を行ってください。

[端末操作手順:第3編参照]

○ 第4編(個別業務コード)中、「料金区分コード」を横線のとおり改める。

○ 料金区分コード

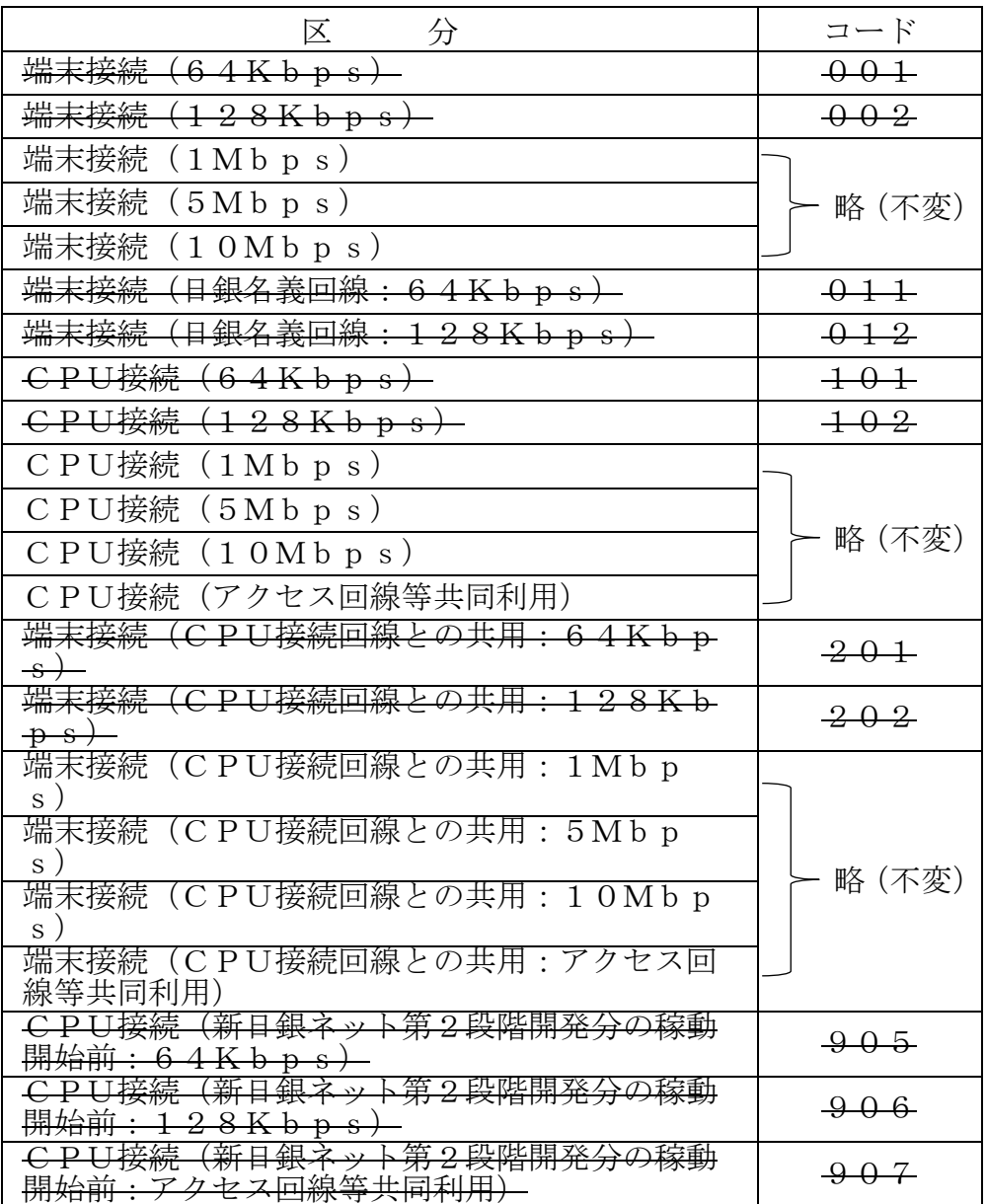

○ 第2号書式を次のとおり改める(全面改正)。

御

(第2号書式)

日 本 銀 行

## アクセス回線の変更等に関する願書

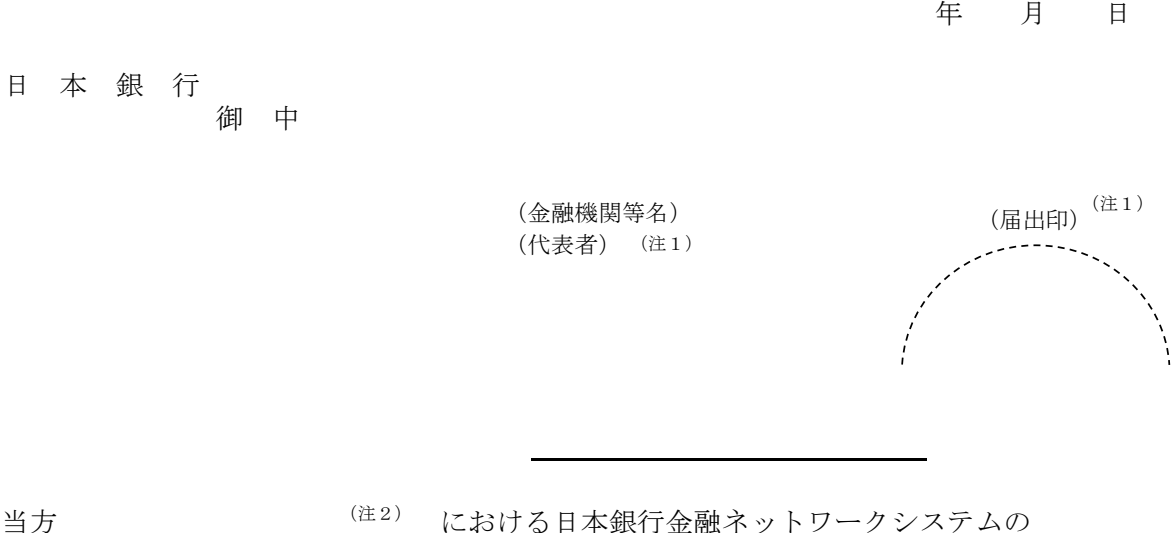

アクセス回線の変更等について、下記のとおり願出ます。

記

1. 願出事項および変更希望日

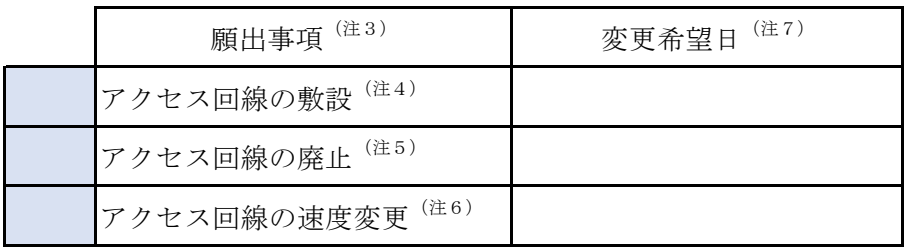

- (注1) 代表者またはその者から日銀ネットに関する権限を付与された者の役職名を記載 のうえ、記名捺印または署名する。役職名、氏名および印鑑または署名は、印鑑 届等により日本銀行に届け出たものを使用すること。
- (注2) 利用先の店舗名(店舗の届出がない場合には金融機関等名)を記載する。
- (注3) 願出事項について、該当する項目の左欄に符号「○」を付したうえで変更希望日 を記入する。複数の願出事項がある場合は、それぞれ記入する。
- $(4.4)$ コンピュータ接続で利用しているアクセス回線を利用する場合を含む。
- (注5) コンピュータ接続で利用しているアクセス回線の利用を取止める場合を含む。
- (注6) ここでの速度変更は、日本銀行が指定した電気通信事業者における設定変更のみ で対応するものとなり、回線の敷設・廃止工事を伴うものは対象とならない。
- (注7) 変更希望日は、日本銀行が指定した電気通信事業者と工事日程等を調整のうえ、 願出事項が敷設または速度変更の場合は、願出における対応が完了した後に当該 アクセス回線で日銀ネット利用を開始する日(日本銀行の営業日に限る)を記入 する。願出事項が廃止の場合は、当該アクセス回線での日銀ネットの利用を終了 する最終日(日本銀行の営業日に限る)を記入する。

2.変更を願出るアクセス回線は以下のとおり。

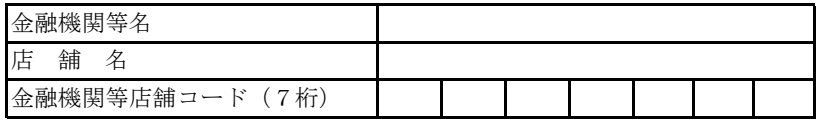

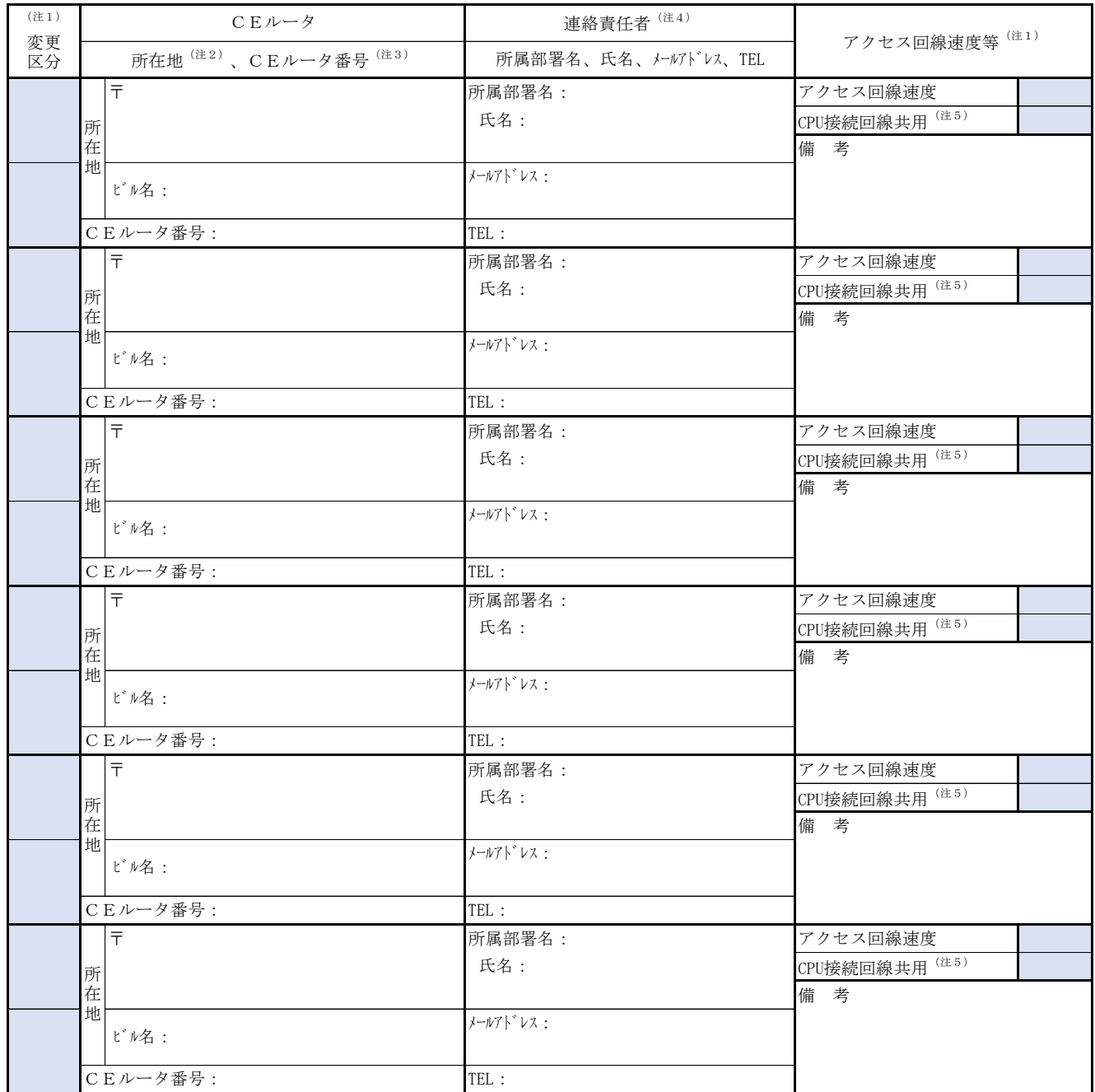

- (注1) 該当するものをプルダウンから選択する。「速度変更」を選択する場合は、「変更前」と「変更後」を併せて選 択のうえ、それぞれの行に変更前または変更後の情報を記入する。
- (注2) アクセス回線の敷設を希望する場合には、当該アクセス回線の敷設場所は、原則として、日本銀行金融ネット ワークシステムを利用している店舗に対応する日本銀行の業務区域(「日本銀行組織規程」に規定する「業務区 域」をいう。以下同じ。)内の所在地を記入する。ただし、日本銀行に対して業務区域外での利用を別に申出て いる場合には、アクセス回線の敷設場所に業務区域外の所在地を記入することができる。
- (注3) CEルータ番号は、敷設の場合には日本銀行が指定した電気通信事業者が指定する番号を、その他の場合には、 設置済みの機器に表示されている番号(例:x7rc0000)を記入する。願書を提出する時点でCEルータ番号が不 。<br>明である場合は空欄のままで提出し、判明後にシステム情報局システム企画課総務グループに適宜の方法で連絡 する。
- (注4) 本件に関する担当者の所属部署名、氏名、メールアドレスおよび連絡先電話番号を記入する。
- (注5) CPU接続回線共用は、コンピュータ接続を利用している利用先に限られ、コンピュータ接続で利用しているアク セス回線を使って日銀ネット端末を接続する場合等に選択する。CEルータ番号は、コンピュータ接続で利用し ているCEルータ番号を記入する。

(第2号書式記入例)

# アクセス回線の変更等に関する願書

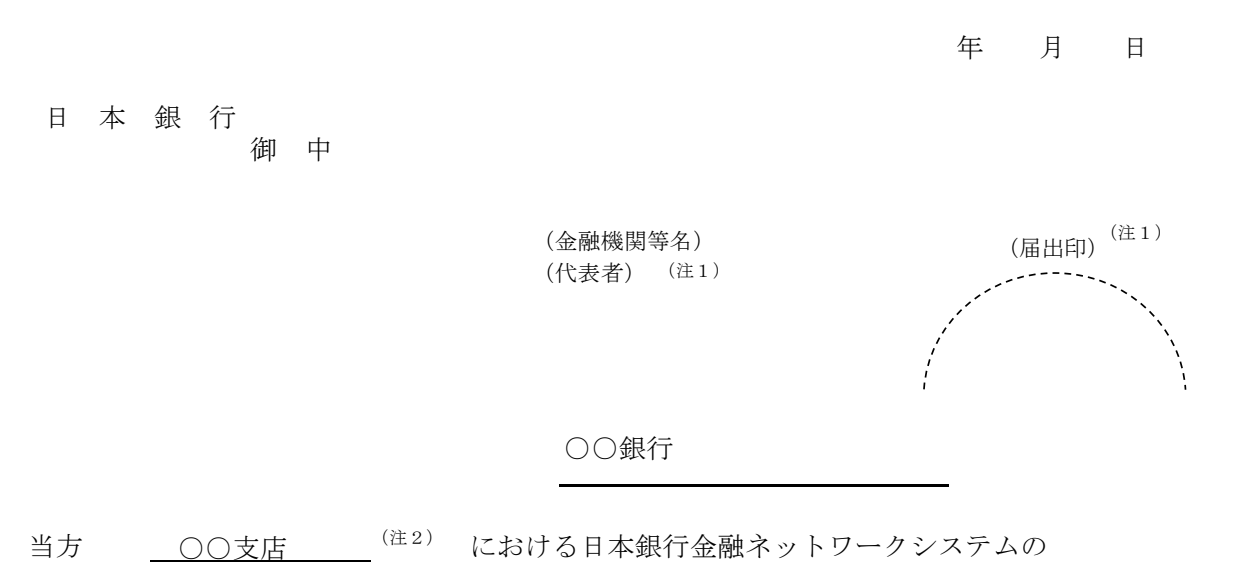

アクセス回線の変更等について、下記のとおり願出ます。

記

1. 願出事項および変更希望日

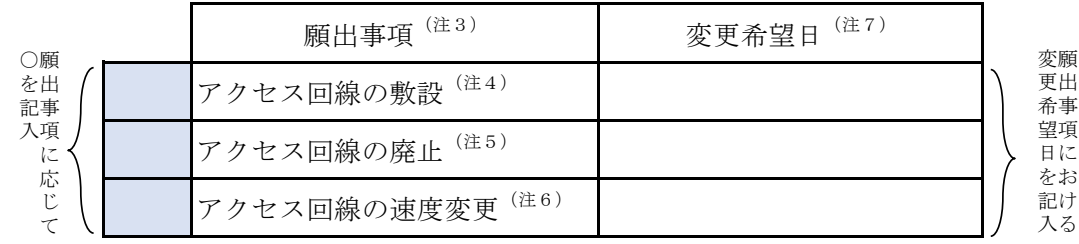

- (注1) 代表者またはその者から日銀ネットに関する権限を付与された者の役職名を記載 のうえ、記名捺印または署名する。役職名、氏名および印鑑または署名は、印鑑 届等により日本銀行に届け出たものを使用すること。
- (注2) 利用先の店舗名(店舗の届出がない場合には金融機関等名)を記載する。
- (注3) 願出事項について、該当する項目の左欄に符号「○」を付したうえで変更希望日 を記入する。複数の願出事項がある場合は、それぞれ記入する。
- $(4.4)$ コンピュータ接続で利用しているアクセス回線を利用する場合を含む。
- (注5) コンピュータ接続で利用しているアクセス回線の利用を取止める場合を含む。
- (注6) ここでの速度変更は、日本銀行が指定した電気通信事業者における設定変更のみ で対応するものとなり、回線の敷設・廃止工事を伴うものは対象とならない。
- (注7) 変更希望日は、日本銀行が指定した電気通信事業者と工事日程等を調整のうえ、 願出事項が敷設または速度変更の場合は、願出における対応が完了した後に当該 アクセス回線で日銀ネット利用を開始する日(日本銀行の営業日に限る)を記入 する。願出事項が廃止の場合は、当該アクセス回線での日銀ネットの利用を終了 する最終日(日本銀行の営業日に限る)を記入する。

記入例: ・アクセス回線の敷設、廃止および速度変更

2.変更を願出るアクセス回線は以下のとおり。

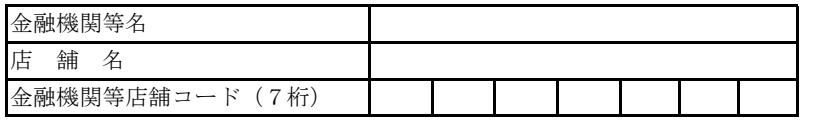

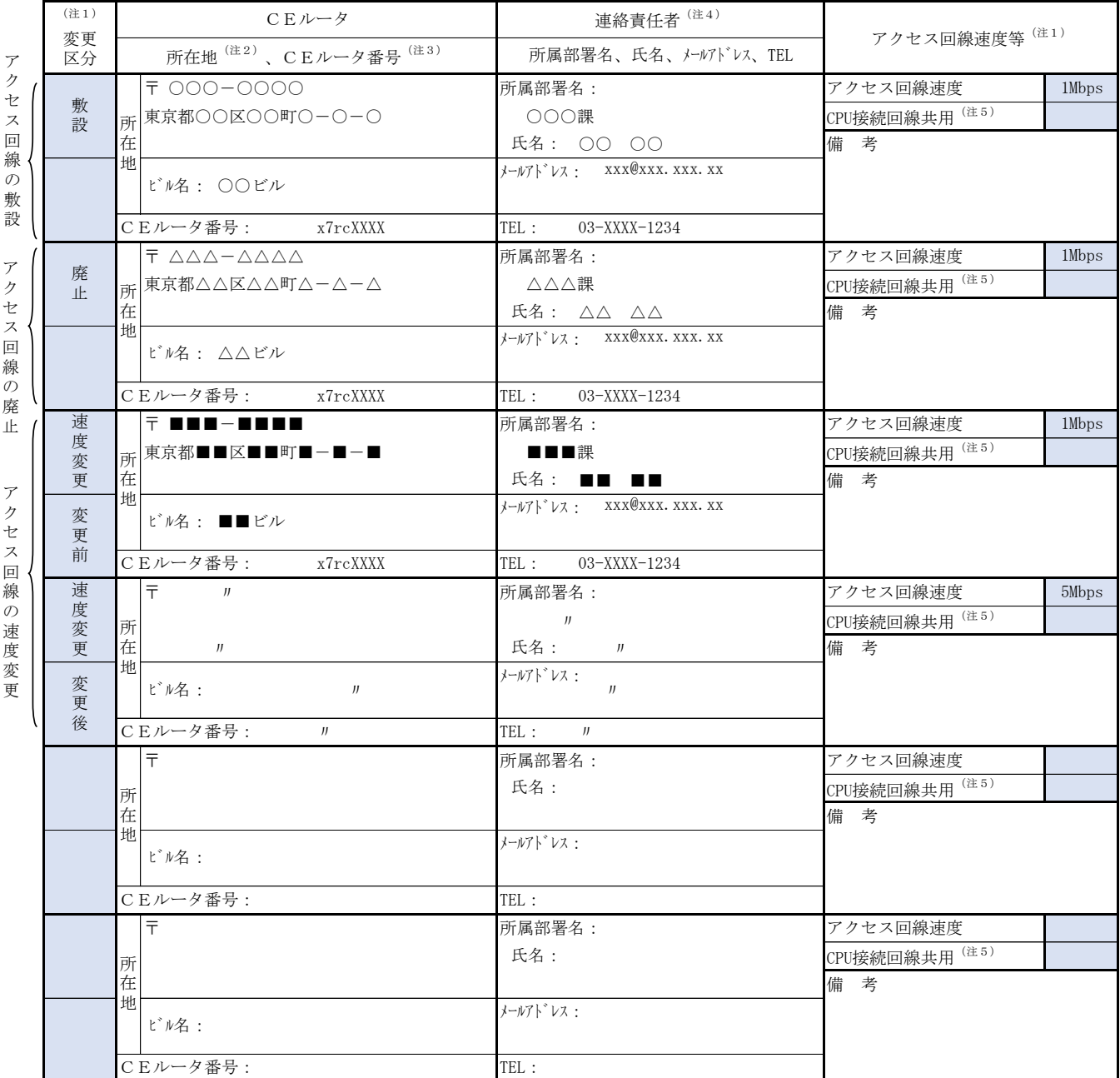

- (注1) 該当するものをプルダウンから選択する。「速度変更」を選択する場合は、「変更前」と「変更後」を併せて選 択のうえ、それぞれの行に変更前または変更後の情報を記入する。
- (注2) アクセス回線の敷設を希望する場合には、当該アクセス回線の敷設場所は、原則として、日本銀行金融ネット ワークシステムを利用している店舗に対応する日本銀行の業務区域(「日本銀行組織規程」に規定する「業務区 域」をいう。以下同じ。)内の所在地を記入する。ただし、日本銀行に対して業務区域外での利用を別に申出て いる場合には、アクセス回線の敷設場所に業務区域外の所在地を記入することができる。
- (注3) CEルータ番号は、敷設の場合には日本銀行が指定した電気通信事業者が指定する番号を、その他の場合には、 設置済みの機器に表示されている番号(例:x7rc0000)を記入する。願書を提出する時点でCEルータ番号が不 明である場合は空欄のままで提出し、判明後にシステム情報局システム企画課総務グループに適宜の方法で連絡 する。
- (注4) 本件に関する担当者の所属部署名、氏名、メールアドレスおよび連絡先電話番号を記入する。
- (注5) CPU接続回線共用は、コンピュータ接続を利用している利用先に限られ、コンピュータ接続で利用しているアクセ ス回線を使って日銀ネット端末を接続する場合等に選択する。CEルータ番号は、コンピュータ接続で利用して ·<br>いるCEルータ番号を記入する。

記入例:コンピュータ接続用回線を端末用回線として共同利用する場合 ・コンピュータ接続用回線の共用利用開始または共用利用取止め

・コンピュータ接続と共用しているアクセス回線の速度変更

2.変更を願出るアクセス回線は以下のとおり。

 $\epsilon$ 

金融機関等名 店 舗 名 金融機関等店舗コード(7桁)

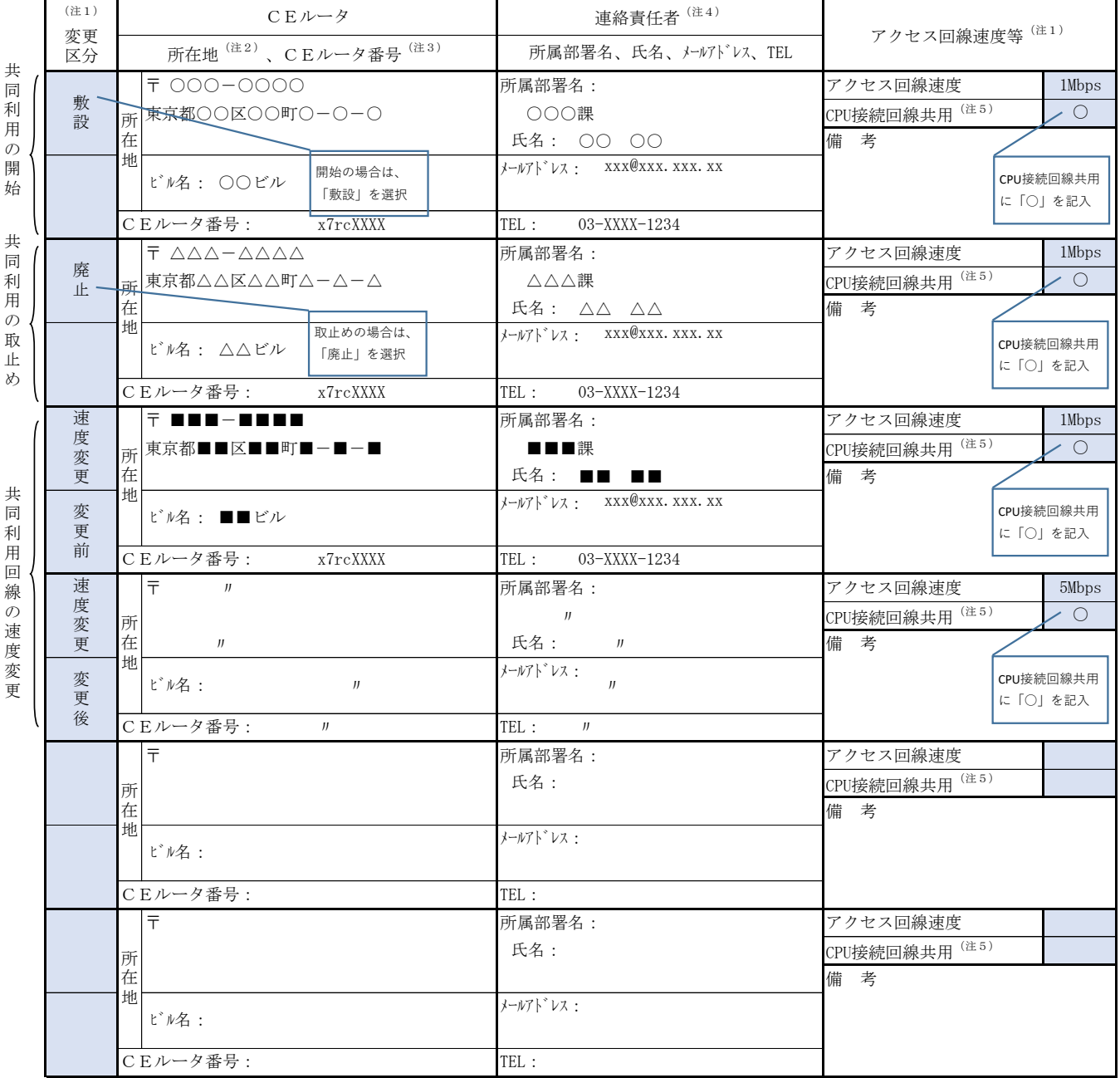

- (注1) 該当するものをプルダウンから選択する。「速度変更」を選択する場合は、「変更前」と「変更後」を併せて選 択のうえ、それぞれの行に変更前または変更後の情報を記入する。
- (注2) アクセス回線の敷設を希望する場合には、当該アクセス回線の敷設場所は、原則として、日本銀行金融ネット ワークシステムを利用している店舗に対応する日本銀行の業務区域(「日本銀行組織規程」に規定する「業務区 域」をいう。以下同じ。)内の所在地を記入する。ただし、日本銀行に対して業務区域外での利用を別に申出て いる場合には、アクセス回線の敷設場所に業務区域外の所在地を記入することができる。
- (注3) CEルータ番号は、敷設の場合には日本銀行が指定した電気通信事業者が指定する番号を、その他の場合には、 設置済みの機器に表示されている番号(例:x7rc0000)を記入する。願書を提出する時点でCEルータ番号が不 明である場合は空欄のままで提出し、判明後にシステム情報局システム企画課総務グループに適宜の方法で連絡 する。
- (注4) 本件に関する担当者の所属部署名、氏名、メールアドレスおよび連絡先電話番号を記入する。
- (注5) CPU接続回線共用は、コンピュータ接続を利用している利用先に限られ、コンピュータ接続で利用しているアクセ ス回線を使って日銀ネット端末を接続する場合等に選択する。CEルータ番号は、コンピュータ接続で利用して いるCEルータ番号を記入する。
- 第2号書式記入要領中、1. を横線のとおり改める。
- 1. 願書の1枚目に関する事項
- (1)「願出事項」欄には、希望する項目欄に『○』を記入する(複数項目に『○』 を記入することも可。例えば、アクセス回線を敷設している営業所等が移転 する場合には、移転先のアクセス回線の敷設と移転元のアクセス回線の廃止 について、それぞれの「願出事項」欄に『○』を記入する。)。
- (2)「変更希望日」欄には、日本銀行が指定した電気通信事業者と工事日程等 を調整のうえ、願出事項が敷設、移設または速度変更の場合は、願出におけ る対応が完了した後に当該アクセス回線で日銀ネット利用を開始する日(日 本銀行の営業日に限る)を記入する。願出事項が廃止の場合は、当該アクセ ス回線での日銀ネットの利用を終了する最終日(日本銀行の営業日に限る) を記入する。
- 第2号書式記入要領中、2. を横線のとおり改める。
- 2. 願書の2枚目に関する事項
- $(1)$  ∫ 略(不変)  $(2)$
- (3)アクセス回線に関する事項
	- イ、「変更区分」欄 該当する区分をプルダウンから選択する。 なお、「移設」および「速度変更」を選択する場合は、記入例を参考 に「変更前」および「変更後」を選択のうえ、それぞれの行に変更前お よび変更後の情報を記入する。

以下略(不変)

○ 第1号書式例中、3. を横線のとおり改める。

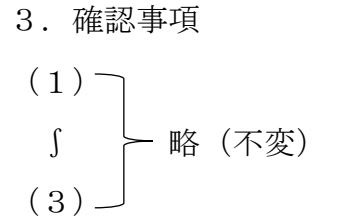

- (4)当方の上記の業者へコンピュータセンター(メインサイトおよびバックア ップサイト)<sup>(注34)</sup>の運営を委託すること<sup>(注10)</sup>にかかる契約に変更が生じた 場合には、直ちに貴行に報告すること。
- (5)万一、本確認申出書に記載された委託関係に関する事項が事実と相違した 場合には、コンピュータ接続の利用の承諾を取消されても異議がないこと。

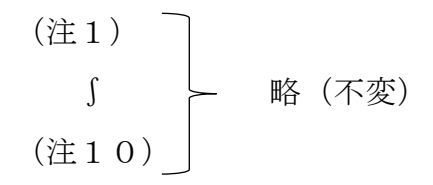

○ 第2号書式例を次のとおり改める(全面改正)。

(第2号書式例)

コンピュータ接続利用変更等に関する申出書

年 月 日

### 日 本 銀 行

御 中

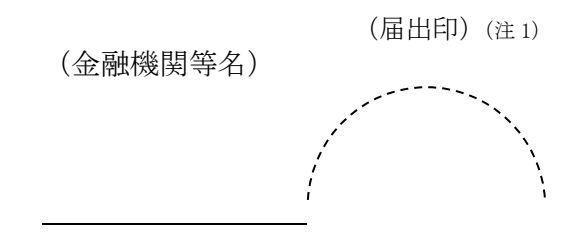

当方\_\_\_\_\_\_\_<sup>(注2)</sup>は、下記1. に掲げる利用対象業務について、下記2. に掲げる コンピュータセンターにおいて、コンピュータ接続により日本銀行金融ネットワークシステ ム (以下「日銀ネット」といいます。)を利用することをご承諾いただきたく申出ます<sup>(注3)</sup>。 なお、コンピュータ接続により日銀ネットを利用するに当っては、貴行の定めるところに 従うほか、本件申出事項に関する諸作業において、決して貴行にご迷惑をおかけ致しません。

当方が下記2.に掲げるCCSが設置されたコンピュータセンター利用に関して、別途当 方から貴行に提出している「日本銀行金融ネットワークシステムコンピュータ接続に関する 審査用調査表」に変更がある場合には、速やかに貴行に連絡します。また、この場合、貴行が 必要と認めたときは、コンピュータ接続の利用にかかる再審査の結果を受け入れます。

また、当方がコンピュータセンター (メインサイトおよびバックアップサイト)<sup>(注4)</sup>の運営 を (注5)に委託(注6)するに当りましては、下記3.に掲げる事項を確認致します。

記

#### 1. 利用対象業務 (注7)

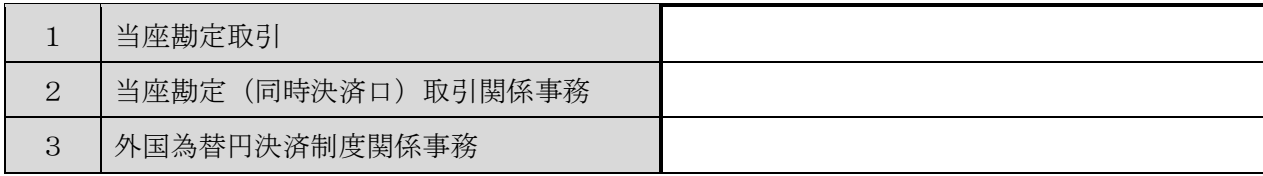

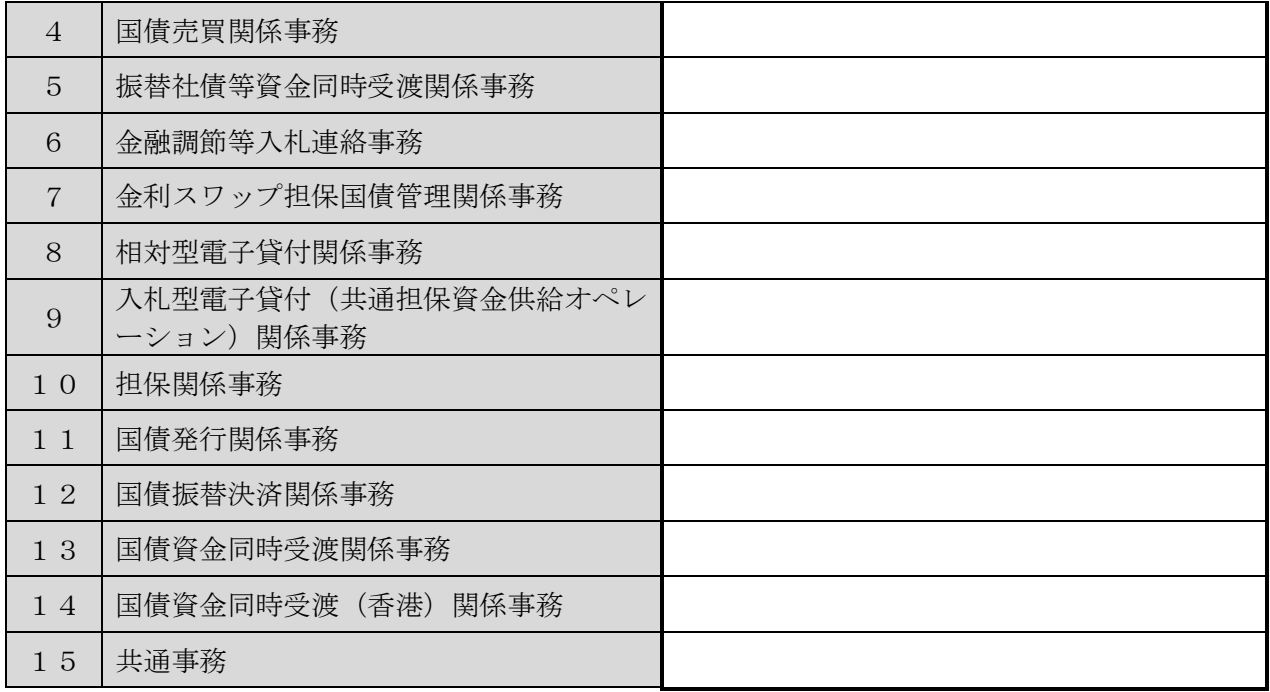

- 2.コンピュータセンター
- (1) 以下のコンピュータセンター(注8)を使用すること。

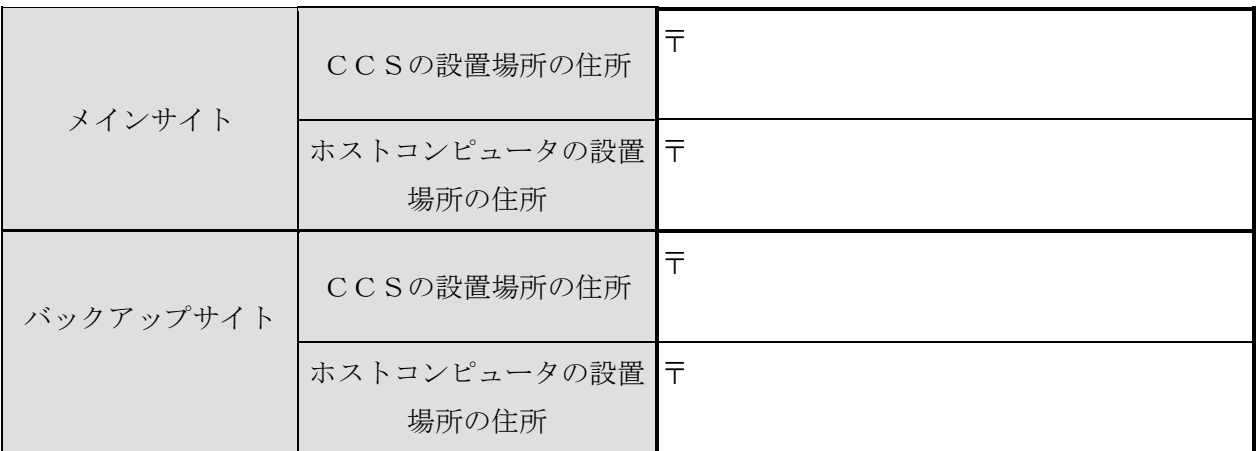

- (2)コンピュータ接続を利用する他の金融機関とコンピュータセンター(メインサイトお よびバックアップサイト)を共同で利用すること<sup>(注9)</sup>。
- 3.確認事項
- (1) 当方がコンピュータセンター(メインサイトおよびバックアップサイト)(注4)の運営 を上記の業者に委託すること<sup>(注10)</sup>により、貴行に損害を及ぼした場合における賠償責 任を当方が負うことを含め、貴行と当方の権利義務関係に変化がないこと。
- (2) 当方がコンピュータセンター (メインサイトおよびバックアップサイト)<sup>(注4)</sup>の運営 を上記の業者に委託すること<sup>(注10)</sup>により、「コンピュータ接続による日本銀行金融 ネットワークシステムの利用に関する規則」第12条第2項各号の一に該当すると貴行 が認めた場合には、貴行が直ちに当方とのコンピュータ接続を取止め、または当該コン ピュータ接続による日銀ネットの利用を一定期間制限することに異議がないこと。
- (3) 貴行がコンピュータ接続を行う上で必要とする当方および上記の業者に関する情報 は、いつでも請求があり次第直ちに貴行に報告すること。また、障害が発生した事実を 検知した場合には、貴行および上記の業者に直ちにその事実を連絡し、その後の障害対 策または業務継続に必要な情報を適宜連絡すること。
- (4) 当方の上記の業者へコンピュータセンター(メインサイトおよびバックアップサイ ト)<sup>(注4)</sup>の運営を委託すること<sup>(注10)</sup>にかかる契約に変更が生じた場合には、直ちに貴行 に報告すること。
- (5) 万一、本確認書に記載された委託関係に関する事項が事実と相違した場合には、コン ピュータ接続の利用の承諾を取消されても異議がないこと。

- (注1)代表者またはその者から日銀ネットに関する権限を付与された者の役職名を記 載のうえ、記名捺印または署名する。役職名、氏名および印鑑または署名は、印鑑 届等により日本銀行に届け出たものを使用すること。
- (注2)「本店」、「東京支店」等の利用先名(店舗の届出がない場合には金融機関等名) を記載する。
- (注3)この書式は、利用申込の内容に応じ適宜変更してよい。
- (注4)運営を委託する対象がメインサイトまたはバックアップサイトどちらかである 場合には運営を委託する対象のみを記載する。
- (注5)委託先の名称を記載する。
- (注6)再委託する場合には「し、(委託先の名称を記載)が同コンピュータセンターの 運営を(再委託先の名称を記載)に再委託」を加える。また、メインサイトおよび バックアップサイトとで委託先と再委託先が異なる場合には、分けて記載する。
- (注7)コンピュータ接続によって日銀ネットを利用する利用対象業務に「○」を記載す る。下線部が今回の申出にかかる変更箇所。
- (注8)メインサイトまたはバックアップサイトが複数存在する場合には、コンピュー タセンターごとに分けて記載する。住所は、ビル名およびマシン設置フロアまで 記載する。下線部が今回の申出にかかる変更箇所。
- (注9)コンピュータ接続を利用する他の金融機関等とコンピュータセンター(メイン サイトおよびバックアップサイト)を共同で利用する先のみ記載する。
- (注10)再委託する場合には「および(委託先の名称を記載)がコンピュータセンター の運営を(再委託先の名称を記載)に再委託すること」を加える。また、メインサ イトおよびバックアップサイトとで委託先と再委託先が異なる場合には、分けて 記載する。